# suiteDXT

# Instructions for Use

### NeoSoft, LLC

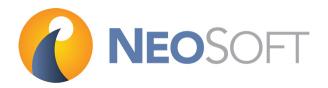

NS-03-009-0001 Rev 9 Copyright 2017 NeoSoft, LLC All rights reserved

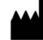

Manufacturer

NeoSoft, LLC N27 W23910A Paul Road Pewaukee, WI 53072 USA

Phone: 262-522-6120 website: www.neosoftllc.com

Sales: orders@neosoftmedical.com Service: service@neosoftmedical.com

# **Medical device directive**

This product conforms with the requirements of council directive 93/42/EEC concerning medical devices when it bears the following CE mark of Conformity:

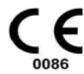

European Representatives:

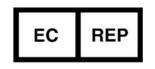

EMERGO EUROPE Prinsessegracht 20 2514 AP The Hague The Netherlands

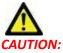

N: United States federal law restricts this device to sale by, or on the order of, a physician.

This page intentionally left blank.

# Table of Contents

Medical device directive i

Safety 1 Introduction 1 Intended Use 1 Indications for Use 1 Supported DICOM Image Formats 1 Terminology 2 Equipment Hazards 2 Getting Started 3 Main Screen Functions 3 Right Mouse Click Menu in Study Pane 4 Right Mouse Click Menu in Series Pane 4 Query/Retrieve Window 5 Right Mouse Click Menu in Query/Retrieve Window 6

Using suiteDXT 7 Launch an Application 7 Retrieve Study or Series from Remote Host 8 Create a Filter 10 Send Study to Remote Host 10 Send Series to Remote Host 11 Import Studies 11 Anonymize a Study 11 Delete a Study 12 Delete a Series 12 Delete Secondary Capture Series 12 About suiteDXT 14

Study Pre-Processing15Set Up Pre-Processing15Turn On Pre-Processing16DXT Study Pane Indicator17

Service and Support 19 DICOM Network Failure 19 Study Launch Error 20 Restart Service 21 Contact 21 This page intentionally left blank.

### Introduction

To assure efficient and safe use it is essential to read this safety section and all associated topics before attempting to use the software. It is important for you to read and understand the contents of this manual before attempting to use this product. You should periodically review the procedures and safety precautions.

The software is intended for use by trained and qualified personnel only.

suiteDXT software has an expected useful service life of 7 years from its original release date.

#### **Intended Use**

suiteDXT is intended to allow users the ability to manage DICOM network communication, storage of supported DICOM images, importing of supported DICOM images from the local file system, perform study anonymization, and launching of related imaging applications. This software is intended to be a temporary storage location.

#### **Indications for Use**

suiteDXT is intended to allow users the ability to import, export, anonymize DICOM images, and launch related imaging applications. This product has no diagnostic medical function or purpose.

#### **Supported DICOM Image Formats**

suiteDXT supports the following DICOM format; MR and Enhanced MR.

NOTE: suiteDXT supports JPEG Lossless compression, however subsets of this format are not supported.

Refer to the suiteDXT DICOM Conformance Statement manual for further detail on supported formats.

### Terminology

The terms danger, warning, and caution are used throughout this manual to point out hazards and to designate a degree or level of seriousness. Hazard is defined as a source of potential injury to a person. Familiarize yourself with the terminology descriptions listed in the following table:

#### Table 1: Safety Terminology

| Graphic  | Definition                                                                                                    |
|----------|----------------------------------------------------------------------------------------------------|
| ANGER:   | Danger is used to identify conditions or actions for which a specific hazard is known to exist<br>which <u>will</u> cause severe personal injury, death, or substantial property damage if the<br>instructions are ignored. |
| MARNING: | Warning is used to identify conditions or actions for which a specific hazard is known to exist<br>which <u>may</u> cause severe personal injury, death, or substantial property damage if the<br>instructions are ignored. |
| CAUTION: | Caution is used to identify conditions or actions for which a potential hazard is known to exist that will or <u>can</u> cause minor personal injury or property damage if the instructions are ignored.                    |

### **Equipment Hazards**

# ٨

CAUTION: Using equipment that is damaged or has been compromised can put the patient at risk by delaying diagnosis. Make sure that equipment is in proper working order.

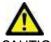

CAUTION: Applications run on equipment that includes one or more hard disk drives, which may hold medical data related to patients. In some countries, such equipment may be subject to regulations concerning the processing of personal data and free circulation of such data. Release of personal data may result in legal action depending on the applicable regulatory body. It is strongly recommended that access to patient files be protected. The user is responsible for understanding the laws regulating patient information.

# **Getting Started**

### **Main Screen Functions**

| FIGURE 1. | <b>Main Screen</b> |
|-----------|--------------------|
|-----------|--------------------|

| pication                                                                                                    | Launch                                                                                                    | <b>3</b> Fred                                                                                                    | 4 Import              |                                                                                                    |                                                                                                    | 507 <b>6</b> Abs | sut |
|----------------------------------------------------------------------------------------------------|----------------------------------------------------------------------------------------------------|----------------------------------------------------------------------------------------------------|-----------------------|----------------------------------------------------------------------------------------------------|----------------------------------------------------------------------------------------------------|------------------|-----|
| s-                                                                                                    | atient Name                                                                                                    | ▼ Patient ID                                                                                                    | Study Description     | Accession                                                                                                    | Study Date                                                                                                    | Study ID         |     |
| COUNTRY NO.                                                                                                    | H Case 05                                                                                                    | AW2066758685.410                                                                                                    | 1 2000 0 000 0 0001   | 1 Procession 1                                                                                                    | 7/29/2014 10:17:37 AM                                                                                                    | MR20140006403    |     |
|                                                                                                    | H Case 04                                                                                                    | AW1148450914.118                                                                                                    |                       |                                                                                                    | 12/16/2013 10:28:28 AM                                                                                                    | MCARD            |     |
|                                                                                                    | H Case 06, 20140929T                                                                                                  |                                                                                                    | MR HEART FOR FUNCTIO  | ANONYMIZED                                                                                                    | 8/11/2014 7:50:54 PM                                                                                                    | ANONIMIZED       |     |
| iend                                                                                                    | H Case 07, 201409291                                                                                                  |                                                                                                    |                       | ANONYMIZED                                                                                                    | 12/9/2013 12:57:53 PM                                                                                                    | ANONIMIZED       |     |
|                                                                                                    | H Case 08                                                                                                    | AW841401068.245                                                                                                    |                       |                                                                                                    | 7/10/2006 12:53:04 PM                                                                                                    |                  |     |
| elete                                                                                                    | H Case 09                                                                                                    | AW951129491.420                                                                                                    |                       |                                                                                                    | 5/12/2011 9:19:28 AM                                                                                                    |                  |     |
| eete                                                                                                    | H Case 10                                                                                                    | AW2091044406.251                                                                                                    |                       |                                                                                                    | 6/22/2011 4:29:05 PM                                                                                                    | 18765            |     |
| 5                                                                                                    | H Case 14, 20140929T                                                                                                  |                                                                                                    |                       |                                                                                                    | 8/10/2007 10:05:58 AM                                                                                                    | ANONYMIZED       |     |
|                                                                                                    |                                                                                                    | 1 ANONIMOUS_20140                                                                                                    | MRFP SP               |                                                                                                    | 6/30/2008 4:55:56 PM                                                                                                    | ANONYMIZED       |     |
|                                                                                                    | H Case 16                                                                                                    | AW801565858.332                                                                                                    |                       |                                                                                                    | 6/20/2014 11:06:17 AM                                                                                                    | 8270             |     |
| <b>1</b>                                                                                                    | H Case 17                                                                                                    | AW333155684.565                                                                                                    |                       |                                                                                                    | 9/12/2014 2:44:17 PM                                                                                                    | 9587             |     |
|                                                                                                    |                                                                                                    | 1 ANONYMOUS_20141                                                                                                    | MR CARDLAC WWO 75561  | ANONYMIZED                                                                                                    | 5/13/2014 1:12:45 PM                                                                                                    | ANONYMIZED       |     |
| s                                                                                                    | H Case 19, 20141001T                                                                                                  | 1 ANONIMOUS 20141                                                                                                    | MR CARDLAC WWO 75561  | ANONYMIZED                                                                                                    | 5/13/2014 9:13:53 AM                                                                                                    | ANONIMIZED       |     |
| 5                                                                                                    | H Case 20, 20141010T                                                                                                  | 1 ANONIMOUS_20141                                                                                                    |                       |                                                                                                    | 1/17/2007 1:03:24 PM                                                                                                    |                  |     |
|                                                                                                    | H Case 21                                                                                                    |                                                                                                    | RMIN DEL CUORE CON CL |                                                                                                    | 9/12/2013 10:55:21 AM                                                                                                    | 3721             |     |
|                                                                                                    | H Case 22                                                                                                    | AW1908138422.466                                                                                                    |                       |                                                                                                    | 12/16/2013 10:28:28 AM                                                                                                    | MCARD            |     |
|                                                                                                    |                                                                                                    |                                                                                                    |                       |                                                                                                    |                                                                                                    |                  |     |
|                                                                                                    | uiteHEART Example Ca                                                                                                  | ise AW1903342710.717                                                                                                    |                       |                                                                                                    | 1/1//2007 15035241444                                                                                                    |                  |     |
| 1                                                                                                    | uiteHEART Example Ca<br>est, 20160713T111134                                                                          |                                                                                                    |                       |                                                                                                    | 1/17/2007 1:03:24 PM<br>1/17/2007 1:03:24 PM                                                                                                    |                  |     |
|                                                                                                    | est, 20160713T111134                                                                                                  |                                                                                                    |                       | Modality   Manu                                                                                                    | 1/17/2007 1:03:24 PM                                                                                                    | 1                |     |
| 12<br>serie<br>1                                                                                                    | est, 201607137111134<br>s # *   Images  <br>22                                                                        | ANONYMOUS_20160<br>Description<br>3Plane Loc Fiesta                                                                                                    |                       | MR GEME                                                                                                    | 1/17/2007 1:03:24 PM                                                                                                    | 1                |     |
| 12<br>Serie                                                                                                    | est, 201607137111134<br>s # ~   Images  <br>22<br>18                                                                  | ANONYMOUS_20160<br>Description<br>3Plane Loc Fiesta<br>Sag FIESTA                                                                                                    |                       | MR GEME<br>MR GEME                                                                                                    | 1/17/2007 1:03:24 PM<br>facturer<br>EDICAL SYSTEMS<br>EDICAL SYSTEMS                                                                                                    | ı                |     |
| 12<br>serie<br>1                                                                                                    | est, 20160713T111134<br>s # ¥   Images  <br>22<br>18<br>29                                                            | ANONYMOUS_20160<br>Description<br>3Plane Loc Fiesta                                                                                                    |                       | MR GEME<br>MR GEME                                                                                                    | 1/17/2007 1:03:24 PM                                                                                                    | 1                |     |
| end 1<br>2<br>dete 4                                                                                                    | est, 20160713T111134<br>s # ¥   Images  <br>22<br>18<br>29<br>20                                                      | ANONYMOUS_20160<br>Description<br>Plane Loc Fiesta<br>Sog FESTA<br>LAX Loc                                                                                                    |                       | MR GEME<br>MR GEME<br>MR GEME<br>MR GEME                                                                                                    | 1/17/2007 1:03:24 PM<br>5:5.2/PF<br>DICAL SYSTEMS<br>DICAL SYSTEMS<br>DICAL SYSTEMS<br>DICAL SYSTEMS                                                                                                    | 1                |     |
| end Serie<br>2<br>cietz 4<br>5                                                                                                    | est, 20160713T111134<br>s # ¥   Images   <br>22<br>18<br>29<br>20<br>20<br>20                                         | ANONYMOUS_20160<br>Description<br>3Plane Loc Fiesta<br>Sag FIESTA<br>A FIESTA<br>LAX Loc<br>Ao Root Loc                                                                                                    |                       | MR GEME<br>MR GEME<br>MR GEME<br>MR GEME<br>MR GEME                                                                                                    | 1/17/2007 1:03:24 PM<br>Schurer<br>DICAL SYSTEMS<br>DICAL SYSTEMS<br>DICAL SYSTEMS<br>DICAL SYSTEMS<br>DICAL SYSTEMS                                                                                                    |                  |     |
| end Carlor Control Control Con                                                                                                    | est, 201607137111134<br>s # V Images I<br>22<br>18<br>29<br>20<br>20<br>20<br>20<br>20                                | ANDRIMOUS_20160<br>Description<br>Flame Loc Fiesta<br>Sag FIESTA<br>Ax FIESTA<br>LAX Loc<br>A Root Loc<br>PA Loc                                                                                                    |                       | MR GEME<br>MR GEME<br>MR GEME<br>MR GEME<br>MR GEME                                                                                                    | 1/17/2007 1:03:24 PM<br>(acturer<br>DICAL SYSTEMS<br>DICAL SYSTEMS<br>DICAL SYSTEMS<br>DICAL SYSTEMS<br>DICAL SYSTEMS<br>DICAL SYSTEMS<br>DICAL SYSTEMS                                                                                                    | 1                |     |
| ind Serie 1<br>Serie 1<br>Serie 1 | est, 201607137111134<br>s # * Images 1<br>22<br>18<br>29<br>20<br>20<br>20<br>20<br>20<br>20                          | ANCHYMOUS_20160  Description  Seg FIESTA  Ax FIESTA  LAx Loc  Ao Root Loc  PA Loc  Ao(RCT) Loc                                                                                                    |                       | MR GEME<br>MR GEME<br>MR GEME<br>MR GEME<br>MR GEME<br>MR GEME                                                                                                    | A/17/2007 1:03:24 PM<br>A/17/2007 1:03:24 PM<br>A/17/2000 1:04 PM<br>A/17/2000 1:04 PM<br>A/17/2000 1:04 PM<br>A/17/2000 | 1                |     |
| end 5<br>13<br>13<br>13<br>7<br>8                                                                                                    | est, 20160713T111134                                                                                                  | ANONYMOUS_20160<br>Description<br>Say FIESTA<br>Ax FIESTA<br>LAx Loc<br>Ao Root Loc<br>PA Loc<br>Ao Root Loc<br>PA Root                                                                                                    |                       | MR GEME<br>MR GEME<br>MR GEME<br>MR GEME<br>MR GEME<br>MR GEME<br>MR GEME                                                                                                    | A/17/2007 1:03:24 PM<br>A/17/2007 1:03:24 PM<br>BOCAL SYSTEMS<br>BOICAL SYSTEMS<br>BOICAL SYSTEMS<br>BOICAL SYSTEMS<br>BOICAL SYSTEMS<br>BOICAL SYSTEMS<br>BOICAL SYSTEMS<br>BOICAL SYSTEMS                                                                                                    |                  |     |
| end 1<br>2<br>ente 4<br>1<br>3<br>4<br>5<br>6<br>1<br>3<br>4<br>5<br>6<br>1<br>8<br>9                                                                                                    | est, 201667137111134<br>s # V Images<br>22<br>18<br>29<br>20<br>20<br>20<br>20<br>20<br>20<br>20<br>20<br>20<br>20    | ANONYMOUS_20160<br>Description<br>Plane Loc Fiesta<br>Sog FIESTA<br>Ax FIESTA<br>LAx Loc<br>As Root Loc<br>PA Loc<br>As(BCT) Loc<br>PA Root<br>Ao Root                                                                                                    |                       | MR GEME<br>MR GEME<br>MR GEME<br>MR GEME<br>MR GEME<br>MR GEME<br>MR GEME                                                                                                    | L/17/2007 1:03:24 PM<br>Schurer<br>DICAL SYSTEMS<br>DICAL SYSTEMS<br>DICAL SYSTEMS<br>DICAL SYSTEMS<br>DICAL SYSTEMS<br>DICAL SYSTEMS<br>DICAL SYSTEMS<br>DICAL SYSTEMS<br>DICAL SYSTEMS<br>DICAL SYSTEMS                                                                                                    | 1                |     |
| end 1<br>2<br>dete 5<br>1<br>3<br>4<br>5<br>6<br>1<br>8<br>9<br>10                                                                                                    | est, 201607137111134<br>22<br>18<br>29<br>20<br>20<br>20<br>20<br>20<br>20<br>20<br>20<br>20<br>20<br>20<br>20<br>20  | ANCHIMOUS_20160<br>Description<br>3Flame Loc Fiesta<br>Sag FIESTA<br>LAX Loc<br>PA Loc<br>PA Loc<br>PA Loc<br>PA Root<br>A o Root<br>SAX Loc                                                                                                    |                       | MR GEM<br>MR GEM<br>MR GEM<br>MR GEM<br>MR GEM<br>MR GEM<br>MR GEM<br>MR GEM                                                                                                    | A/17/2007 1:03:24 PM<br>acturer<br>DICAL SYSTEMS<br>DICAL SYSTEMS<br>DICAL SYSTEMS<br>DICAL SYSTEMS<br>DICAL SYSTEMS<br>DICAL SYSTEMS<br>DICAL SYSTEMS<br>DICAL SYSTEMS<br>DICAL SYSTEMS<br>DICAL SYSTEMS<br>DICAL SYSTEMS                                                                                                    | 1                |     |
| end 2<br>Serie<br>1<br>2<br>3<br>4<br>5<br>6<br>1<br>7<br>8<br>9<br>10<br>11                                                                                                    | est, 201607137111134<br>s # V Images 1<br>22<br>18<br>29<br>20<br>20<br>20<br>20<br>20<br>20<br>20<br>20<br>20<br>20  | ANCHYMOUS_20160<br>Description<br>Signet.cc: Fiesta<br>Sag FIESTA<br>Ax FIESTA<br>Lix.Loc<br>A o Root.Loc<br>PA Loc<br>Ao Root.<br>Ao Root<br>Ao Root<br>Say Loc<br>Cal Body 24 AA3                                                                                                    |                       | MR GEMIN<br>MR GEMIN<br>MR GEMIN<br>MR GEMIN<br>MR GEMIN<br>MR GEMIN<br>MR GEMIN<br>MR GEMIN                                                                                                    | A/17/2007 1:03:24 PM<br>A/17/2007 1:03:24 PM<br>A/17/2007 1:03:24 PM<br>DICAL SYSTEMS<br>DICAL SYSTEMS<br>DICAL SYSTEMS<br>DICAL SYSTEMS<br>DICAL SYSTEMS<br>DICAL SYSTEMS<br>DICAL SYSTEMS<br>DICAL SYSTEMS<br>DICAL SYSTEMS<br>DICAL SYSTEMS<br>DICAL SYSTEMS                                                                                                    | 1                |     |
| end 5<br>1<br>2<br>2<br>2<br>3<br>4<br>5<br>6<br>7<br>8<br>9<br>10<br>11<br>12                                                                                                    | est, 20160713T111134<br>s # * Images<br>22<br>18<br>29<br>20<br>20<br>20<br>20<br>20<br>20<br>20<br>20<br>20<br>20    | ANCHYMOUS_20160<br>Description<br>Sag FIESTA<br>Ax FIESTA<br>LAX Loc<br>Ao Root Loc<br>PA Loc<br>Ao Root Loc<br>PA Root<br>Say Loc<br>Cal Body 24 AA3<br>Ao (RCT) PC                                                                                                    |                       | MR GEM<br>MR GEM<br>MR GEM<br>MR GEM<br>MR GEM<br>MR GEM<br>MR GEM<br>MR GEM<br>MR GEM<br>MR GEM                                                                                                    | L/17/2007 1:03:24 PM<br>Schurer<br>Solical, SYSTEMS<br>DICAL, SYSTEMS<br>DICAL, SYSTEMS<br>DICAL, SYSTEMS<br>DICAL, SYSTEMS<br>DICAL, SYSTEMS<br>DICAL, SYSTEMS<br>DICAL, SYSTEMS<br>DICAL, SYSTEMS<br>DICAL, SYSTEMS<br>DICAL, SYSTEMS<br>DICAL, SYSTEMS<br>DICAL, SYSTEMS<br>DICAL, SYSTEMS<br>DICAL, SYSTEMS<br>DICAL, SYSTEMS                                                                                                    | 1                |     |
| end 1<br>2<br>eichte 4<br>5<br>6<br>7<br>8<br>9<br>10<br>11<br>12<br>13                                                                                                    | est, 20160713T111134<br>5 # V Images<br>22<br>18<br>29<br>20<br>20<br>20<br>20<br>20<br>20<br>20<br>20<br>20<br>20    | ANCHYMOUS_20160<br>Description<br>3Plane Loc Fiesta<br>Say FIESTA<br>Ax FIESTA<br>LAX Loc<br>Ae Root Loc<br>PA Loc<br>Ao Root Loc<br>PA Root<br>Ao Root<br>SAX Loc<br>Call Body 24 AA3<br>Ao(ECT) PC<br>PA PC                                                                             |                       | MR CEMM<br>MR CEMM<br>MR CEMM<br>MR CEMM<br>MR CEMM<br>MR CEMM<br>MR CEMM<br>MR CEMM<br>MR CEMM<br>MR CEMM                                                                                                    | L/17/2007 1:03:24 PM<br>Schurer<br>Schurer<br>Schurer<br>Schurer<br>Solical, SYSTEMS<br>DICAL, SYSTEMS<br>DICAL, SYSTEMS                                                                                                    | 1                |     |
| end 1<br>2<br>dete 5<br>6<br>1<br>3<br>4<br>5<br>6<br>7<br>8<br>9<br>10<br>11<br>12<br>13<br>14                                                                                                    | est, 201607137111134<br>22<br>18<br>29<br>20<br>20<br>20<br>20<br>20<br>20<br>20<br>20<br>20<br>20<br>20<br>20<br>20  | ANCHIMOUS_20160<br>Description<br>3Plane Loc Fiesta<br>Sag FIESTA<br>LAX Loc<br>PA Loc<br>PA Loc<br>PA Loc<br>PA Loc<br>Cal Body 24 AA3<br>Ao(RCT) PC<br>PA PC<br>Ao PC                                                                                                    |                       | MR CEMM<br>MR CEMM<br>MR CEMM<br>MR CEMM<br>MR CEMM<br>MR CEMM<br>MR CEMM<br>MR CEMM<br>MR CEMM<br>MR CEMM<br>MR CEMM                                                                                                    | 1/17/2007 1:03:24 PM<br>(acturer<br>DICAL SYSTEMS<br>DICAL SYSTEMS<br>DICAL SYSTEMS<br>DICAL SYSTEMS<br>DICAL SYSTEMS<br>DICAL SYSTEMS<br>DICAL SYSTEMS<br>DICAL SYSTEMS<br>DICAL SYSTEMS<br>DICAL SYSTEMS<br>DICAL SYSTEMS<br>DICAL SYSTEMS<br>DICAL SYSTEMS<br>DICAL SYSTEMS<br>DICAL SYSTEMS                                                                                                    | 1                |     |
| end<br>Serie                                                                                                    | est, 2016071371111134<br>22<br>18<br>29<br>20<br>20<br>20<br>20<br>20<br>20<br>20<br>20<br>20<br>20<br>20<br>20<br>20 | ANCHYMOUS_20160<br>Description<br>Sag FIESTA<br>Ax FIESTA<br>LAX Loc<br>A Root Loc<br>PA Loc<br>PA Loc<br>PA Loc<br>PA Loc<br>Cal Body 24 AA3<br>Ao (PCT) PC<br>PA C<br>SAx Fiesta                                                                                                    |                       | MR CEMM MA<br>CEMM MA<br>MR CEMM MA<br>MR CEMM MA<br>MR CEMM MA<br>MR CEMM MA<br>MR CEMM MA<br>MR CEMM<br>MR CEMM                                                                                                    | 1/17/2007 1:03:24 PM<br>(CLUTE)<br>DICAL SYSTEMS<br>DICAL SYSTEMS                                                                                                    | 1                |     |
| end<br>Serie<br>2<br>3<br>4<br>5<br>6<br>1<br>7<br>8<br>9<br>10<br>11<br>12<br>13<br>14<br>15<br>16                                                                                                    | est, 201607137111134<br>s # V Images<br>22<br>18<br>29<br>20<br>20<br>20<br>20<br>20<br>20<br>20<br>20<br>20<br>20    | ANCHYMOUS_20160<br>Description<br>Sag FIESTA<br>Ax FIESTA<br>Ax FIESTA<br>LAX Loc<br>Ao Root Loc<br>PA Loc<br>Ao Root Loc<br>PA Loc<br>Cal Body 24 AA3<br>Ao RCT) PC<br>Cal Body 24 AA3<br>Ao RCT) PC<br>SAX FIESTA                                                                       |                       | MR CEMM<br>MR CEMM<br>MR RCEMM<br>MR RCEMM<br>MR RCEMM<br>MR RCEMM<br>MR CEMM<br>MR CEMM<br>MR CEMM<br>MR CEMM<br>MR CEMM<br>MR CEMM                                                                                                    | 1/17/2007 1:03:24 PM<br>Acturer<br>Solcal, SYSTEMS<br>DICAL SYSTEMS<br>DICAL SYSTEMS                                                                                                    |                  |     |
| end<br>Serie<br>2<br>3<br>4<br>5<br>6<br>1<br>7<br>8<br>9<br>10<br>11<br>12<br>13<br>14<br>15<br>16<br>17                                                                                                    | s # ¥ Images 22<br>22<br>18<br>29<br>20<br>20<br>20<br>20<br>20<br>20<br>20<br>20<br>20<br>20<br>20<br>20<br>20       | ANCHYMOUS_20160<br>Description<br>SPlane Loc Fiesta<br>Sag FIESTA<br>AX FIESTA<br>LAX Loc<br>Ao Root Loc<br>PA Loc<br>Ao Root Loc<br>PA Loc<br>Cal Body 24 AA3<br>Ao(BCT) PC<br>PA PC<br>Cal Body 24 AA3<br>Ao(BCT) PC<br>PA PC<br>SAx Fiesta<br>PA PC<br>2-OH Fiesta                     |                       | MR CEMM M<br>MR MR CEMM M<br>MR MR MR MR MR MR MR MR MR MR MR CEMM M<br>MR MR MR MR MR MR MR MR MR MR CEMM M<br>MR CEMM M<br>MR CEMM MR MR MR MR MR MR MR MR MR MR MR MR M                                                                                                    | L/17/2007 1:03:24 PM                                                                                                    | <br>             |     |
| end 1<br>2<br>edute 5<br>1<br>3<br>4<br>5<br>6<br>7<br>8<br>9<br>10<br>11<br>11<br>12<br>13<br>14<br>15<br>16<br>17<br>18                                                                                                    | est, 201607137111134<br>222<br>18<br>29<br>20<br>20<br>20<br>20<br>20<br>20<br>20<br>20<br>20<br>20<br>20<br>20<br>20 | ANCHIMOUS_20160<br>Description<br>3Plane Loc Fiesta<br>Sag FIESTA<br>Ax FIESTA<br>LAX Loc<br>PA Loc<br>PA Loc<br>PA Loc<br>PA Loc<br>Ao Root Loc<br>PA Root<br>Ao Root<br>SAX Loc<br>Cal Body 24 AA3<br>Ao(RCT) PC<br>PA PC<br>Ao PC<br>SAx Fiesta<br>PA PC<br>2-OH Fiesta<br>3-OH Fiesta |                       | MR CEMMM MR CEMMM MR RR CEMMM MR RR CEMMM MR MR RR CEMMM MR MR RR RR CEMMM MR RR RR CEMMM MR RR RR CEMMM MR RR CEMMM MR RR CEMMM MR RR CEMMM MR RR CEMMM MR RR CEMMM MR RR CEMMM MR RR CEMMM MR RR CEMMM MR RR CEMMM MR RR CEMMM MR RR CEMMM MR RR CEMMM MR RR CEMMM MR RR CEMMM MR RR CEMMM MR RR CEMMM MR RR CEMMM MR RR CEMMM MR RR CEMMM MR RR CEMMM MR RR CEMMM MR RR CEMMM MR RR RR CEMMM MR RR RR CEMMM MR RR RR RR CEMMM MR RR RR RR CEMMM MR RR RR RR RR RR RR RR RR RR RR RR | 1/17/2007 1:03:24 PM<br>(cturer<br>DICAL SYSTEMS<br>DICAL SYSTEMS                                                                                                    | 1                |     |
| end<br>Serie<br>2<br>3<br>4<br>5<br>6<br>1<br>7<br>8<br>9<br>10<br>11<br>12<br>13<br>14<br>15<br>16<br>17                                                                                                    | s # ¥ Images 22<br>22<br>18<br>29<br>20<br>20<br>20<br>20<br>20<br>20<br>20<br>20<br>20<br>20<br>20<br>20<br>20       | ANCHYMOUS_20160<br>Description<br>SPlane Loc Fiesta<br>Sag FIESTA<br>AX FIESTA<br>LAX Loc<br>Ao Root Loc<br>PA Loc<br>Ao Root Loc<br>PA Loc<br>Cal Body 24 AA3<br>Ao(BCT) PC<br>PA PC<br>Cal Body 24 AA3<br>Ao(BCT) PC<br>PA PC<br>SAx Fiesta<br>PA PC<br>2-OH Fiesta                     |                       | MR CELM MA MR MR MR RR CELM MA MR MR CELM MA MR MR MR MR MR MR MR MR MR MR MR MR MR                                                                                                    | L/17/2007 1:03:24 PM                                                                                                    | 1                |     |

- 1. Launch Application pull-down Menu lists configured applications.
- 2. Launch Button launches configured NeoSoft, LLC applications.
- 3. Find Button opens Query/Retrieve Window.
- 4. **Import Button** allows study information to be imported from the file system, CD, DVD or USB media.
- 5. Configuration Button opens Configuration Window.
- 6. **About Button** displays suiteDXT software version/links to Instructions for use and DICOM Conformance Statement.

- 7. Studies Headline displays number of studies stored on local host.
- 8. Anonymize Button creates a new study with patient specific data removed.
- 9. Send Button pushes local study to remote host.
- 10. Delete Button removes study from suiteDXT study list and deletes DICOM data from local host.
- 11. Study Pane shows study information for studies stored on local host.
  - Column titles can be reordered by clicking and dragging the title of the column and sorted by clicking the column title.
- 12. Series Headline displays number of series in a selected study.
- 13. Series Pane shows series information for selected study.
  - Column titles can be reordered by clicking and dragging the title of the column and sorted by clicking the column title.
- 14. Send Button pushes local series to remote host.
- 15. Delete removes a series from the selected study and deletes DICOM data.
- 16. Disk Usage Indicator shows percentage of total local disk space used.
- 17. **Network Status** shows if suiteDXT is currently transferring DICOM data over the network.

### **Right Mouse Click Menu in Study Pane**

FIGURE 2. Right Mouse Click Menu

| Send Study                |
|---------------------------|
| Delete                    |
| Launch using [suiteHEART] |
| Anonymize Study           |
| Export Study              |
| Open Study Location       |

- Send Study pushes study from local host to remote host.
- Delete removes study from suiteDXT study list and deletes DICOM data from local host.
- Launch using [suiteHEART® Software] launches the configured application using selected study.
- Anonymize Study creates a new study with patient specific data removed.
- Export Study Saves the study data in a compressed .zip file.
- Open Study Location shows location of DICOM data on the local file system.

#### **Right Mouse Click Menu in Series Pane**

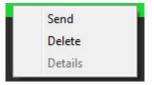

- Send pushes local series to remote host.
- Delete removes a series from the selected study and deletes DICOM data.
- Details opens the series details window.

### **Query/Retrieve Window**

#### FIGURE 3. Query/Retrieve Window

| ery and Retrieve                   |                        |                                        |                |                        |                   |        |
|------------------------------------|------------------------|----------------------------------------|----------------|------------------------|-------------------|--------|
| -Query Filter                      |                        |                                        |                | 1                      | - Ster            |        |
| Patient Last Name:                 |                        | Study ID:                              |                |                        |                   |        |
|                                    |                        | Study ID:                              |                | <b>2</b> q             | uery              |        |
| Patient First Name:                |                        | Accession Number:                      |                |                        |                   |        |
| Patient ID:                        |                        | Modality: MR                           |                | Query Source: CLINICAL | PACS              |        |
|                                    |                        |                                        |                |                        |                   |        |
| Date: All                          | •                      |                                        |                | 4 Sav                  | e Filter          |        |
|                                    | <b>.</b>               |                                        |                |                        |                   |        |
| Query Results: 242 Matches F       |                        |                                        | 1              |                        | Les in en         |        |
| 192                                | AW801565858.332        | Study Description                      | Accession      | Study Date             | Study ID          |        |
| SH Case 16                         |                        | No Value Returned<br>No Value Returned | No Value Retur | 6/20/2014 11:06:17 AM  | 8270<br>9587      |        |
| SH Case 17                         | AW333155684.565        |                                        | No Value Retur | 9/12/2014 2:44:17 PM   |                   |        |
| SH Case 18, 20141001T1             |                        |                                        | ANONYMIZED     | 5/13/2014 1:12:45 PM   | ANONYMIZED        |        |
| SH Case 19, 20141001T1             |                        |                                        | ANONYMIZED     | 5/13/2014 9:13:53 AM   | ANONYMIZED        |        |
| SH Case 20, 20141010T1             |                        |                                        | No Value Retur | 1/17/2007 1:03:24 PM   | No Value Returned |        |
| SH Case 21                         | AW712995506.906        |                                        | No Value Retur |                        | 3721              |        |
| SH Case 22                         | AW1908138422.466       |                                        | No Value Retur |                        | MCARD             |        |
| SH Case 23, 20150819T1             | ANONYMOUS_20150        | No Value Returned                      | No Value Retur | 1/13/2014 12:00:00 AM  | ANONYMIZED        |        |
| SH Dys 01, 20150918T10             | ANONYMOUS_20150        | CardiacFx                              | No Value Retur | 8/6/2008 8:28:57 AM    | ANONYMIZED        |        |
| SH Dys 02, 20150918T16             | ANONYMOUS_20150        | MRFP SP                                | No Value Retur | 3/28/2008 10:36:42 AM  | ANONYMIZED        |        |
| •                                  |                        |                                        |                |                        |                   | •      |
| Clear Query Results<br>Series: 53  | 8 Retrieve             |                                        |                |                        |                   |        |
| NAME AND ADDRESS OF TAXABLE PARTY. | Description            |                                        |                | nufacturer             |                   | -      |
|                                    | trufi_loc_multi_iPAT@c |                                        | MR SIE         | EMENS                  |                   |        |
| 8 No Value                         | sa cine                |                                        | MR SIE         | EMENS                  |                   |        |
| 9 No Value                         | sa cine                |                                        | MR SIE         | EMENS                  |                   |        |
| 1.0 Retrieve                       |                        |                                        |                |                        |                   |        |
| Patient Name                       | Patient ID             | Accession                              | 🔻 🛛 Status     | Progress               | Details           |        |
| SH Case 05                         | AW206675868            | 35.410                                 | Complete       |                        | 1163 Tot          | al, 11 |
| SH Case 19, 20141001T122           | 932 ANONYMOUS          | 20141 ANONYMIZED                       | Complete       |                        | 24 Total,         | 24 Su  |
| SH Core 20 - 20141010T124          |                        | 20141                                  | Complete       |                        | - SSO Tota        | ero -  |
|                                    |                        |                                        |                |                        |                   |        |
| <b>12</b> Clear Retrieve Results   | <b>13</b> Cancel       |                                        |                |                        |                   |        |
|                                    |                        |                                        |                |                        |                   |        |

- 1. **Query Filter** can be used to search for specific studies by Patient First and Last Name, Patient ID, Study ID, Accession Number, and Date. The \* (asterisk) may be used as a wild card in any field (except date).
- 2. Query Button executes query of remote device. If all fields are left blank, query will return all results.
- 3. Query Source Pull-down Menu displays configured remote devices available to query / retrieve.
- 4. Save Filter Button sets the default query parameters.
- 5. Query Results shows count of studies that match query criteria.
- 6. **Query Results Pane** shows study information of queried remote device.
  - Column titles can be reordered by clicking and dragging the title of the column and sorted by clicking the column title.

- 7. Clear Query Results Button clears query results in study pane.
- 8. Retrieve Button executes retrieval of the selected study from remote device.
- 9. Series Pane shows series information of highlighted study in study pane.
  - Column titles can be reordered by clicking and dragging the title of the column and sorted by clicking the column title.
- 10. Retrieve Button executes retrieval of the selected series from remote device.
- 11. Transfer Status Pane shows current and completed retrieve actions.
  - Column titles can be reordered by clicking and dragging the title of the column.
- **12.** Clear Retrieve Results Button clears transfer activity in the transfer pane for studies whose transfers have been completed.
- 13. Cancel stops the transfer activity.

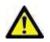

CAUTION: Images that have transferred will remain local and show in the suiteDXT Main Screen, even though not all images for the study may have transferred.

#### **Right Mouse Click Menu in Query/Retrieve Window**

FIGURE 4. Right Mouse Click Menu

Retrieve

• Retrieve - executes retrieve of study from remote host.

# Using suiteDXT

### Launch an Application

Applications can be added by following instructions in the Installation Manual NS-03-028-0003.

- 1. Go to the Main Screen.
- 2. From the Launch Application drop-down menu, select the desired application.

#### FIGURE 1. Launch Application Menu

| 🔯 suiteDXT         |                            |                                                     |                   |           |                               |           |       |
|--------------------|----------------------------|-----------------------------------------------------|-------------------|-----------|-------------------------------|-----------|-------|
| Launch Application | Launch                     |                                                     | ind Import        |           | Conf                          | iguration | Ab    |
| Anonymize          | Patient Name<br>SH Case 05 | <ul> <li>Patient ID</li> <li>AW206675868</li> </ul> | Study Description | Accession | Study Date 7/29/2014 10:17:37 | Study ID  | 06403 |

- 3. Select a study from the study list and do one of the following:
  - Select the Launch button.
  - Right mouse click and select "Launch using <selected application>."
  - Double click the study.

### **Retrieve Study or Series from Remote Host**

Remote hosts must already be configured to be accessible. For information on how to configure a remote host see the Installation Manual NS-03-028-0003.

1. Select the Find button on the Main Screen.

#### FIGURE 2. Find Button on Main Screen

| 📢 suiteDXT         |              |                |                   |
|--------------------|--------------|----------------|-------------------|
| Launch Application |              |                |                   |
| suiteHEART         | Launch       | Fina           | d Import          |
| <br>Studies: 35    |              |                |                   |
|                    | Patient Name | Patient ID     | Study Description |
| Anonymize          | SH Case 05   | AW2066758685.4 |                   |

2. In the Query/Retrieve Window enter any study information criteria in the Query Filter area.

Filter options include:

- Patient Last Name
- Patient First Name
- Patient ID
- Study ID
- Accession Number
- Date Range

#### FIGURE 3. Query/Retrieve Window

| Query and Retrieve                |                              |                                  |                           |
|-----------------------------------|------------------------------|----------------------------------|---------------------------|
| CQuery Filter                     |                              |                                  | 1                         |
| Patient Last Name: suiteHEART     | Study ID:                    |                                  |                           |
|                                   |                              |                                  | Query                     |
| Patient First Name:               | Accession Number:            |                                  |                           |
| Patient ID:                       | Modality: MR                 | Query Source:                    |                           |
|                                   |                              |                                  |                           |
| Date: All                         |                              |                                  | Save Filter               |
|                                   |                              |                                  |                           |
| Cuery Results: 2 Matches Found.   |                              |                                  |                           |
| Patient Name V Patient II         | Study Description            | Accession Study Date             | Study ID M                |
| suiteHEART Example Cas AW 19033   | 42710.717 No Value Returned  | No Value Retur 1/17/2007 1:03:24 | 4 PM No Value Returned M  |
| suiteHEART Example Cas AW 12607   | 709696.968 No Value Returned | No Value Retur 12/26/2013 1:38:  | 22 PM No Value Returned M |
|                                   |                              |                                  |                           |
|                                   |                              |                                  |                           |
|                                   |                              |                                  |                           |
|                                   |                              |                                  |                           |
| Clear Query Results               | Retrieve                     |                                  |                           |
|                                   |                              |                                  |                           |
| Series: 14                        |                              |                                  | 10 II                     |
| Series # 🔻   Images   Description | 6                            | Modality Manufacturer            | I 🔼                       |
| 4 No Value PA Loc                 |                              | MR GE MEDICAL SYSTEMS            |                           |
| 6 No Value PA Root                |                              | MR GE MEDICAL SYSTEMS            |                           |
| 8 No Value IRON Heart             |                              | MR GE MEDICAL SYSTEMS            | <b>•</b>                  |
|                                   |                              |                                  |                           |
| Retrieve                          |                              |                                  |                           |
|                                   |                              |                                  |                           |
|                                   |                              |                                  |                           |
| Patient Name                      | Patient ID Accession         | ▼   Status   Progr               | ess Details               |
| SH Case 05                        | AW2066758685.410             | Complete                         | 1163 Total, 11            |
| SH Case 19, 20141001T122932       | ANONYMOUS_20141 ANONYMIZED   | Complete 📃                       | 24 Total, 24 Su           |
| 64 Care 30, 20141010T124210       | ANONYMOUS 20141              | Camalata                         | SEO Total SEO             |
|                                   |                              |                                  |                           |
| Clear Retrieve Results            | Cancel                       |                                  |                           |
|                                   |                              |                                  |                           |
| 10                                |                              |                                  |                           |

- 3. From the Query Source pull-down menu select the remote host.
- 4. Select the Query button.

Studies matching the criteria you entered will populate the study list.

Clicking on a study will populate the series information list.

- 5. Select the desired study.
- 6. Select the Retrieve button below the study list or right mouse click and select Retrieve from the pop-up menu.
- 7. To retrieve by series, select the series and click the Retrieve button below the series list.

Progress of the retrieval is shown in the Retrieve Results section at the bottom of the window. While at the bottom of the Main Screen, the status "No DICOM Network Activity" is changed to "DICOM Network Active."

NOTE: In the event that the study does not transfer in its entirety, the progress indicator will turn red.

#### **Create a Filter**

A filter can be created and saved to use the same search parameters each time, for example the date range. Input the criteria to be used, more than one parameter can be filled in, and select the Save Filter button. All future queries will use the saved filter. Whenever a new filter is created, it overwrites the previous filter.

### Send Study to Remote Host

Remote hosts must already be configured to be accessible. For information on how to configure a remote host see the Installation Manual NS-03-028-0003.

**NOTE:** suiteDXT supports JPEG Lossless compression, however subsets of this format are not supported.

- 1. Highlight the study to send.
- 2. Select the Send button or right mouse click and choose Send Study from the pop-up menu.
- 3. Select the destination to which to send.
- 4. Select the Send button on the pop-up window.

The DICOM Send window will display showing progress of the transfer. This window can be closed, using the X button in the upper right corner, while the transfer runs in the background.

To check the progress once the DICOM Send window is closed, select the Send button, then select the Status button.

| DICOM Send                                                          |                       | Contraction of the local division of the local division of the loc | <b>X</b>                       |
|---------------------------------------------------------------------|-----------------------|----------------------------------------------------------------------------------------------------|--------------------------------|
| Patient Name Study Description Accession<br>suiteHEART Example Case | Status<br>In Progress | Progress                                                                                                    | Details<br>814 Total, 464 Suco |
| <                                                                   |                       | Cancel                                                                                                    | ►<br>Clear List                |

#### FIGURE 4. DICOM Send Window

### Send Series to Remote Host

- 1. Highlight the study.
- 2. Highlight the required series.
- 3. Select the Send button or right mouse click and choose Send from the pop-up menu.
- 4. Select the destination to which to send.
- 5. Select the Send button on the pop-up window.

#### **Import Studies**

Studies containing DICOM data can be imported from the local file system, CD, DVD and USB. After inserting one of these media containing the desired DICOM data, follow the steps below.

**NOTE:** suiteDXT supports JPEG Lossless compression, however subsets of this format are not supported.

- 1. On the Main Screen, select the Import button.
- 2. Navigate to the location containing the DICOM data.
- 3. Select OK.

The Import File Progress window displays the DICOM file import status. The Import Summary displays the total number of files found, files imported, study count, and study imported information.

The newly imported study(s) are added to the study list of suiteDXT's Main Screen.

Example data provided can be imported into suiteDXT.

#### Anonymize a Study

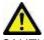

CAUTION: Anonymizing a study does not remove patient data from the images that were created from other post-processing software.

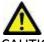

CAUTION: The anonymized study should only be used with NeoSoft, LLC applications.

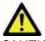

CAUTION: Anonymizing removes any suiteHEART® Software created custom series and secondary capture reports from the study.

- 1. On the Main Screen, select the study to anonymize.
- 2. Select the Anonymize button.
- 3. Enter an anonymized patient name.
- 4. Click "OK" to confirm anonymization.

#### FIGURE 5. Anonymized Patient Name

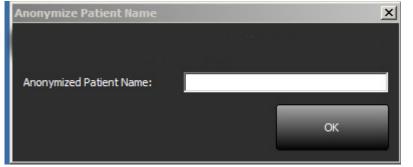

A progress indicator will display. The newly anonymized study will appear in the study list named: User Entered Name^YYYYMMDDHHMMSS.

5. Click "OK" on the Anonymize Study pop-up.

**NOTE:** The anonymize function is available for NeoSoft support purposes.

**NOTE:** Anonymized studies will retain prior analysis if performed on suiteHEART<sup>®</sup> Software version 4.0.0 or above.

#### **Delete a Study**

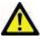

CAUTION: Deleting data from the file system, including files for the current open study, could cause loss of analysis/image data.

From the Main Screen, select the study to be deleted and select the Delete button or right mouse click and select Delete from the pop-up menu. Using "Shift-Click" or "Ctrl-Click" selects multiple studies for deletion from the list.

#### **Delete a Series**

From the Main Screen, select the study then the series and select the Delete button. Using "Shift-Click" or "Ctrl-Click" selects multiple series from the list.

NOTE: It is recommended to perform any series deletion prior to starting any analysis.

#### **Delete Secondary Capture Series**

Secondary capture series created by suiteHEART, including "suiteHEART DATA" and "suiteHEART APPROVED" that are identified as NeoSoft LLC as the manufacturer can be deleted.

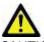

CAUTION: The deletion of the suiteHEART data series will remove all analysis results.

- 1. Select the study and locate the suiteHEART DATA series.
- 2. Click on the series number or + icon.

#### FIGURE 6. Series Select

| Send   | Series # 🔻 | Images | Description     | Modality | Manufacturer |
|--------|------------|--------|-----------------|----------|--------------|
| Send   | 20         | 11     | SAx MDE         | MR       | GE MEDICAL   |
|        | 21         | 60     | Radial Fiesta   | MR       | GE MEDICAL   |
| Delete | 22         | 20     | 3-ch Fast Cine  | MR       | GE MEDICAL   |
| Jelete | 23         | 8      | IRON Heart      | MR       | GE MEDICAL   |
|        | 1201       | 150    | TC Short Axis   | MR       | GE MEDICAL   |
|        | 1210       | 1      | suiteHEART DATA | MR       | NeoSoft LLC  |

3. The Series Details window will open. Select the appropriate row, click the Delete button. To close, click on the X in the upper right hand corner of the window.

#### FIGURE 7. Series Details

| OP Instance UID                            | Date                 | Number |  |
|--------------------------------------------|----------------------|--------|--|
| .2.826.0.1.3680043.9.1400.2.1404418259.145 | 7/3/2014 8:10:59 PM  | 1      |  |
| .2.826.0.1.3680043.9.1400.2.1404418279.676 | 7/3/2014 8:11:19 PM  | 2      |  |
| .2.826.0.1.3680043.9.1400.2.1404418303.661 | 7/3/2014 8:11:43 PM  | 3      |  |
| .2.826.0.1.3680043.9.1400.2.1404418358.266 | 7/3/2014 8:12:38 PM  | 4      |  |
| .2.826.0.1.3680043.9.1400.2.1405099180.424 | 7/11/2014 5:19:40 PM | 5      |  |
| 2.826.0.1.3680043.9.1400.2.1405099195.914  | 7/11/2014 5:19:55 PM | 6      |  |
| 2.826.0.1.3680043.9.1400.2.1405099233.103  | 7/11/2014 5:20:33 PM | 7      |  |
| 2.826.0.1.3680043.9.1400.2.1405099255.652  | 7/11/2014 5:20:55 PM | 8      |  |
| 2.826.0.1.3680043.9.1400.2.1405099271.618  | 7/11/2014 5:21:11 PM | 9      |  |

#### About suiteDXT

Selecting the About button on the Main Screen will display the software version of suiteDXT

Click the "Instructions for Use" link to launch the Instructions for Use (IFU).

Click the "DICOM Conformance Statement" link to launch the DICOM Conformance Statement document.

**NOTE:** A PDF reader is required to open the documents.

**NOTE:** Click "Archive log files for Support" to create a file to be used for troubleshooting by Service.

#### FIGURE 8. About Window and Manual Button

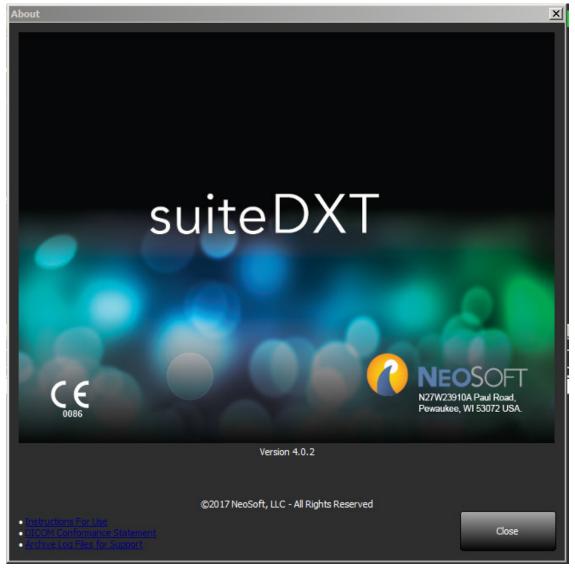

# Study Pre-Processing

The Study Pre-Processing feature is only available with the suiteHEART<sup>®</sup> Software application. This feature allows for the pre-processing of a short axis cine series under Function Analysis and phase contrast under Flow Analysis.

**NOTE:** suiteDXT must be open and running for pre-processing to complete.

NOTE: Pre-processing will be disabled if the hardware does not meet the minimum system requirements.

#### **Turn On Pre-Processing**

1. On the Main Screen, select the Configuration button.

| 💀 suiteDXT               |                       |                       |                   |           |                       |            |
|--------------------------|-----------------------|-----------------------|-------------------|-----------|-----------------------|------------|
| Launch Application       |                       | =1                    |                   |           |                       |            |
| suiteHEART               | Launch                | Find                  | Import            |           | Configur              | ation      |
|                          |                       |                       |                   |           |                       |            |
| Γ <sup>Studies: 31</sup> |                       |                       |                   |           |                       |            |
|                          | Patient Name          | Patient ID            | Study Description | Accession | Study Date            | Study ID   |
| Anonymize                | 01 Case Mitral Valve, | 201 ANONYMOUS_20151.  | Valvular Study    |           | 5/13/2010 5:42:52 PM  | ANONYMIZE  |
|                          | 01 Demo AS severe.    | 2015 ANONYMOUS 20150. | 11 <sup>2</sup>   |           | 2/20/2012 12:52:33 PM | ANONYMIZED |

- 2. Select DICOM configuration.
- 3. Select the DICOM destinations and click Edit.
- 4. Select Enable Pre-Processing.
- 5. Click OK.

| DICOM Device Configuration | 1     |                      |
|----------------------------|-------|----------------------|
| Local AE Title:            |       |                      |
| Description                |       | Enabled              |
| AE Title                   |       | Store to device      |
| Address 0 .                | 0.0.0 | Enable Preprocessing |
| Port                       |       |                      |
| DICOM Echo                 |       |                      |
|                            | ок    | Cancel               |

When Pre-Processing is turned on, there will be an indication at the bottom of the Main screen.

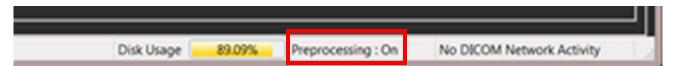

- **NOTE:** It's recommended to use pre-processing for cardiac MRI studies that are being networked directly to suiteDXT from the MRI scanner, because the feature is not available for retrieved studies.
- NOTE: When pre-processing is activated, studies will not be available for viewing until the pre-processing is complete.

**IMPORTANT:** If a study is open while a new series for that study is received, pre-processing on the new series will not take place.

#### Set Up Pre-Processing

- 1. On the Main Screen, select the Configuration button.
- 2. Select Application Launch.
- 3. Type in the appropriate series name for a short axis function series.
- 4. Type in the appropriate series name for a phase contrast series for Ao.
- 5. Type in the appropriate series name for a phase contrast series for PA.
- 6. Click OK.

| ICOM Configuration Local Stora                          | Pe Application Launch Feature licensing                |
|---------------------------------------------------------|--------------------------------------------------------|
| Add                                                     | Edit Delete                                            |
|                                                         |                                                        |
| Description Laur                                        | ch Command                                             |
|                                                         | ch Command ogram Files\NeoSoft, LLC\suiteHEART\suiteHE |
|                                                         |                                                        |
| sH C:\Pi                                                |                                                        |
| sH C:\Pr                                                | ogram Files\NeoSoft, LLC\suiteHEART\suiteHE            |
| sH C:\Pi                                                | ogram Files\NeoSoft, LLC\suiteHEART\suiteHE            |
| sH C:\Pr<br>Preprocessing<br>All Phases and Slices • ED | ogram Files\NeoSoft, LLC\suiteHEART\suiteHE            |

### **DXT Study Pane Indicator**

Studies that have completed pre-processing will be indicated by a green circle. The indicator will remain on the screen until the study has been opened or suiteDXT has been restarted.

| dies: 17   |            |                     |                |                   |           |                    |            |      |                |                |  |
|------------|------------|---------------------|----------------|-------------------|-----------|--------------------|------------|------|----------------|----------------|--|
| Anonymize  | •          | Patient Name        | Patient ID     | Study Description | Accession | Study Date         | Study ID   | Moda | Hospital       | Referring Phys |  |
| Antiquize  |            | AllCard_2.0.0, 2014 | ANONYMOUS      | CardiacFx MDE     |           | 1/17/07 1:03:24 PM |            | MR   |                |                |  |
|            |            | Demo T1 Mapping     | ANONYMOUS_     | MRI, CARDIAC      |           | 11/6/08 10:48:36   | ANONYMIZED | MR   |                |                |  |
| Send       | LL.        | SH Case 20, 20141   | ANONYMOUS_     |                   |           | 1/17/07 1:03:24 PM |            | MR   |                |                |  |
|            |            | AllCardiacSeries, E | v. AW689069845 | CardiacFx MDE     |           | 1/17/07 1:03:24 PM |            | MR   | Advanced Card. |                |  |
| _          |            | GH                  | 012005         | Phantom Test      |           | 1/20/05 8:32:09 A_ | 4651       | MR   | Advanced Card. |                |  |
| Delete     |            | Anon4007, Test      | AW143292942    | MREP SP           |           | 6/5/08 11:58:55 A  | 4007       | MR   | Advanced Card. |                |  |
|            |            | Demo Edema Inf I    | . AW336533028  |                   |           | 1/13/14 12:00:00 _ | 0000       | MR   |                |                |  |
|            | _ <u>L</u> |                     |                |                   |           |                    |            |      |                |                |  |
| es: 1      |            |                     |                |                   |           |                    |            |      |                |                |  |
| Send       | 5          | eries # 👻 Images    | Description    |                   | Moda      | Manufacturer       |            |      |                |                |  |
|            | 2          | 1 60                | Normal         |                   | MR        | GE MEDICAL SYSTEMS | i          |      |                |                |  |
| Delete     | z          |                     | c ON slice     |                   | MR        | GE MEDICAL SYSTEMS |            |      |                |                |  |
| L'entre la | 2          | 3 60                | All Only       |                   | MR        | GE MEDICAL SYSTEMS |            |      |                |                |  |

This page intentionally left blank.

# Service and Support

#### **DICOM Network Failure**

If a retrieval failed to transfer a study, confirm that a firewall is not preventing the transfer. If a firewall is not the issue, check that suiteDXT can DICOM echo the remote host and that the remote host can DICOM echo suiteDXT.

- 1. From the Main Screen, select the Configuration button.
- 2. On the DICOM Configuration tab, select the remote host from which the retrieval was attempted and select the Edit button.
- 3. Select the checkboxes for: Enable, Store to device and Query device.
- 4. Verify that the IP address for the DICOM Destination is correct.

#### FIGURE 1. DICOM Configuration Window

| DICOM Device Config | uration                             |
|---------------------|-------------------------------------|
| Local AE Title:     | DEMO2                               |
| Description         | saturn 🔽 Enabled                    |
| AE Title            | saturn Store to device Query device |
| Address             |                                     |
| Port                | 4006                                |
| DICOM               | Echo                                |
|                     | OK Cancel                           |

- 5. Select the DICOM Echo button.
- 6. Check the network settings and confirm that port 104 is open and accessible on the suiteDXT host.
- 7. Retrieve the study again.

If after performing the above steps the retrieval fails again, contact your network administrator.

### **Study Launch Error**

If the message "The following studies are locked and will not be loaded in the launch" appears when trying to launch a study, do the following:

- 1. Navigate to the DXT study directory.
- 2. Right-mouse click on the study that produced the error message.
- 3. Select "Open Study Location."
- 4. Delete the the dxt.lock file.

**NOTE:** In a multiuser environment, deleting a dxt.lock file can cause data loss. Deletion of a dxt.lock file should be done by your system administrator, who can ensure the study is no longer in use by another user.

FIGURE 2. Study Lock File

| ganize 🔻 Include in libr | ary 🔻 Share with 👻 New fold | er                |             | 8==  |
|--------------------------|-----------------------------|-------------------|-------------|------|
| 🍌 St501:                 | Name ^                      | Date modified     | Туре        | Size |
| St736-                   | Se9                         | 8/8/2016 11:39 AM | File folder |      |
| St745(                   | 🐌 Se 10                     | 8/8/2016 11:39 AM | File folder |      |
| L St812                  | 🐌 Se11                      | 8/8/2016 11:39 AM | File folder |      |
| )) St850(                | J Se12                      | 8/8/2016 11:39 AM | File folder |      |
| ) St869:                 | 📕 Se13                      | 8/8/2016 11:39 AM | File folder |      |
| 📕 St102-                 | Se14                        | 8/10/2016 9:08 AM | File folder |      |
| L St105:                 | dxt.lock                    | 8/12/2016 2:10 PM | LOCK File   |      |

#### **Restart Service**

If network failures persist, the suiteDXT DICOM service can be restarted.

- 1. From the Main Screen, select the Configuration button.
- 2. Select the Local Storage tab.
- 3. Click on Restart Service button.

#### FIGURE 3. Restart Service

| DICOM Configuration Local Storage | Application Launch Featur                                                                                       | re licensing    |                                                                                                    |
|-----------------------------------|----------------------------------------------------------------------------------------------------|-----------------|----------------------------------------------------------------------------------------------------|
|                                   |                                                                                                    | Restart Service |                                                                                                    |
|                                   |                                                                                                    | Nestar Dervice  |                                                                                                    |
| Disk Usage Warning Level:         | 80%                                                                                                    |                 |                                                                                                    |
| Local DICOM File Location:        |                                                                                                    | 2               |                                                                                                    |
| C:\Program Files (x86)\WeoSo      | tt, LLC\suiteDX1\WorkingDir\                                                                                    | D Browse        |                                                                                                    |
|                                   |                                                                                                    |                 |                                                                                                    |
| Rebui                             | d Database                                                                                                    |                 |                                                                                                    |
|                                   |                                                                                                    |                 |                                                                                                    |
|                                   |                                                                                                    |                 |                                                                                                    |
|                                   |                                                                                                    |                 |                                                                                                    |
|                                   |                                                                                                    |                 |                                                                                                    |
|                                   |                                                                                                    | ОК              | Cancel                                                                                                    |
|                                   | Contraction of the second second second second second second second second second second second second second s |                 | and the second second se |

#### Contact

If you experience problems during installation or use of suiteDXT, please contact NeoSoft, LLC service at service@NeoSoftmedical.com.

This page intentionally left blank.